# **Jupiter - Zadanie #1949 Wstępne przetwarzanie bibliografii i opisów**

2018-04-03 12:15 - Jarosław Bąbel

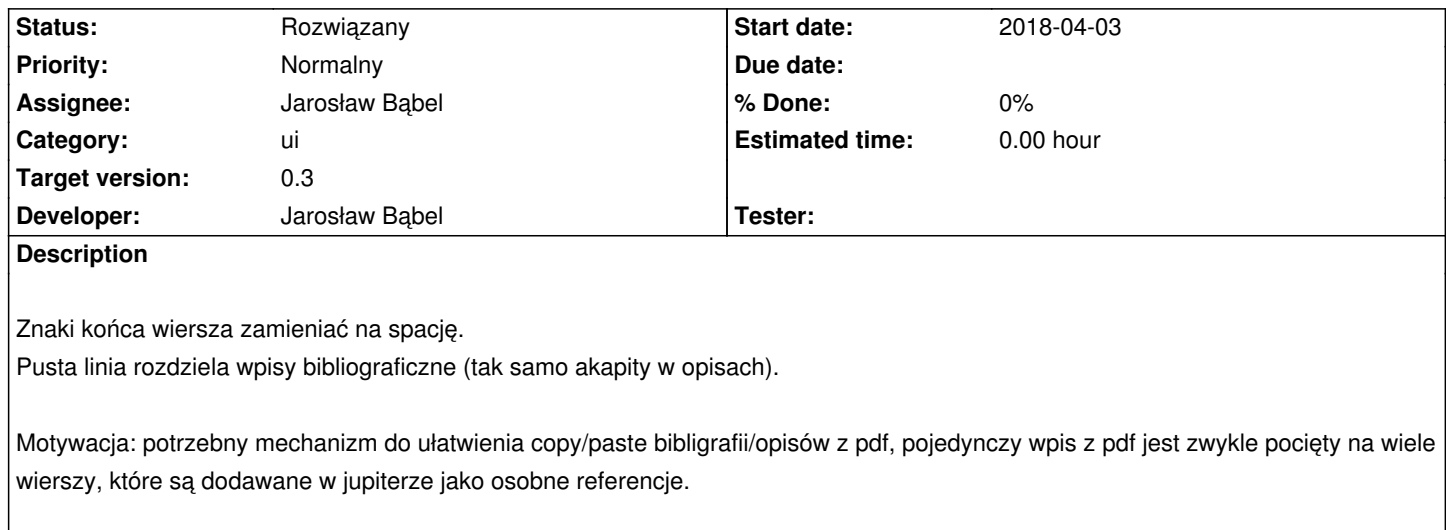

### **Associated revisions**

# **Revision 9c666589 - 2018-04-03 14:41 - Jarosław Bąbel**

refs #1948 #1949 refaktoryzacja logiki wyboru parsera, poprawienie obsługi błędów parsowania bibliografii

## **Revision 31dd2e6a - 2018-04-10 15:18 - Jarosław Bąbel**

refs #1949 mechanizm wyboru preprocesorów bibliografii

#### **Revision 18861e83 - 2018-04-11 09:57 - Jarosław Bąbel**

refs #1949 preprocesor bibliografii łączący linie z tekstem i redukujący następujące po sobie puste linie do jednej pustej linii

## **Revision efac22ad - 2018-04-11 14:11 - Jarosław Bąbel**

refs #1949 odseparowanie enuma wyświetlanego jako formaty bibliografii w UI

#### **Revision db2229e6 - 2018-04-12 10:37 - Jarosław Bąbel**

refs #1949 preprocesor bibliografii usuwający numery poprzedzone białymi znakami z początków wierszy w formatach: nbiałyznak n. (n) [n]

### **Revision 4f8a32c5 - 2018-04-12 11:52 - Jarosław Bąbel**

refs #1949 preprocesor bibliografii łączący linie zamiast tylko usuwać nowe liniie wstawia w ich miejsce spację, poprawki do testów

#### **Revision 76960482 - 2018-04-12 12:35 - Jarosław Bąbel**

refs #1949 przed zapisem dokumentu łączy linie opisów

# **#1 - 2018-04-03 12:15 - Jarosław Bąbel**

*- Status changed from Nowy to W toku*

# **#2 - 2018-04-16 13:12 - Jarosław Bąbel**

*- Subject changed from Wstępne przetwarzanie bibliografii wprowadzonej w polu tekstowym to Wstępne przetwarzanie bibliografii i opisów*

*- Description updated*

*- Status changed from W toku to Rozwiązany*